## 1つの機関に養成プログラムを見付けなさい

https://www.lapprenti.com/html/regions/chercher\_une\_formation.asp

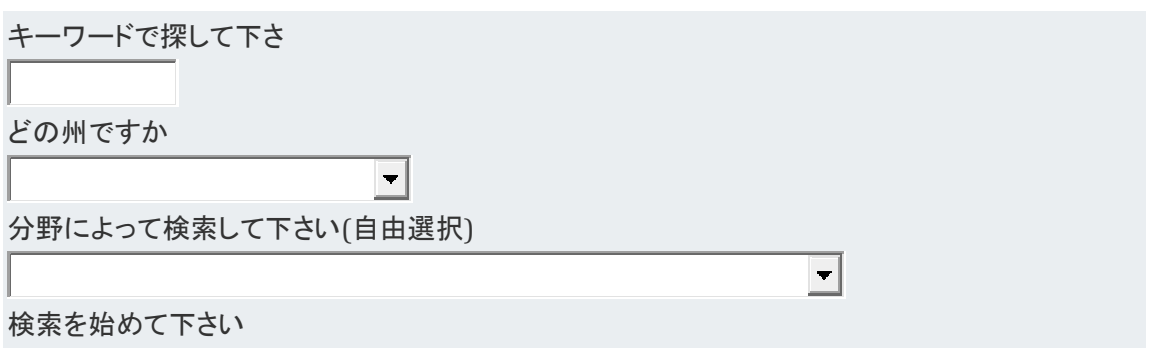